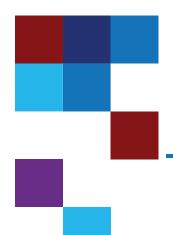

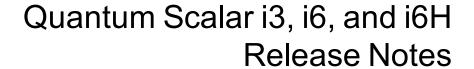

|                  | Scalar i3  |
|------------------|------------|
| Product          | Scalar i6  |
|                  | Scalar i6H |
| Firmware Version | 280G.GS082 |
| Date             | May 2022   |

## Contents

| About This Release        |    |
|---------------------------|----|
| General Information       | 3  |
| Security Scanners         | 5  |
| Compatibility and Support | 6  |
| Resolved Issues           | 10 |
| Known Issues              | 11 |
| Documentation             | 12 |
| Contacting Quantum        | 14 |

© 2022 Quantum Corporation. All rights reserved. Your right to copy this manual is limited by copyright law. Making copies or adaptations without prior written authorization of Quantum Corporation is prohibited by law and constitutes a punishable violation of the law. ActiveScale, DXi, DXi Accent, FlexSync, FlexTier, iLayer, Lattus, Quantum, The Quantum Logo, QXS, Scalar, StorNext, SuperLoader, Vision, and Xcellis are either registered trademarks or trademarks of Quantum Corporation and its affiliates in the United States and/or other countries. All other trademarks are the property of their respective owners. Quantum specifications are subject to change.

May 2022 6-68531-34 RevB

### **About This Release**

#### Scalar i3 Release

The Scalar i3 280G.GS082 release is a feature and maintenance release that details bug fixes described in the Resolved Issues section. Refer to Known Issues for additional information.

#### Scalar i6 Release

The Scalar i6 280G.GS082 release is a feature and maintenance release that details bug fixes described in the Resolved Issues section. Refer to Known Issues for additional information.

#### Scalar i6H Release

The Scalar i6H 280G.GS082 release is a feature and maintenance release that details bug fixes described in the Resolved Issues section. Refer to Known Issues for additional information.

### What's New in this Release?

This release supports the Scalar i3, i6, and i6H libraries. Enhancements in these libraries include:

- New LTO-9 full-height drive firmware (P370).
- New LTO-9 half-height drive firmware (P371).
- New LTO-7 and LTO-8 full-height drive firmware (P380).
- New LTO-7 and LTO-8 half-height drive firmware (P381).
- Support for multiple syslog servers.
- SKLM key management mode can now be used to read IPP encrypted tapes from a configured KMIP server.
- Security updates.
- Bug fixes and enhancements (see Resolved Issues on page 10).

### **General Information**

- The Scalar library Web UI application requires that the browser cache be cleared and the application re-loaded to ensure that all new functionality is implemented.
- (Scalar i3/i6 only) If an iBlade is present, Scalar systems with an Internet connection will
  automatically update and level the iBlade BaseOS FW during a library FW update.

If the Scalar system does not have an Internet connection, you can still update your iBlade BaseOS FW as described on our Documentation Center:

- Go to www.quantum.com/documentation and select your product.
- Go to Operate > User Guide > About Devices > Devices BaseOS. To will see detailed steps on updating iBlade BaseOS FW
- (Scalar i3/i6 only) Veeam Tape Server iBlades If Microsoft Hyper-V or any other hypervisor is
  installed on the Veeam Tape Server iBlade, the Virtual Machine (VM) Operating System (OS) will
  not be able to see the blade FC/SAS controller. This will cause the Scalar drives to no longer be
  visible to the VM OS.
- (Scalar i3/i6 only) Bridging and teaming interfaces on the Veeam Tape Server iBlade is not supported and can cause network card issues.
- Some snapshots, logs or RAS tickets are as large as 12 MBs. If you have automated notifications
  configured for RAS tickets and logs you may not receive them if your email does not allow
  attachments of this size.
- The Web client places a cookie on the user's computer to provide the last user's credentials upon login. The cookie only collects the user's credentials to facilitate login, and does not collect any other user data.
- Any application or browser connecting over https must support TLS v1.2.
- To help maintain system integrity and for marketing purposes, Quantum regularly collects system
  information through automatic emails and cloud based telemetric auto support. These emails and
  auto support telemetric data contain configuration and status information only, and do not contain
  any customer data stored on the system.

#### **Email Support**

To disable this function:

- 1. Log on to your library.
- 2. Select Notifications from the Navigation menu.
- 3. Select the check box next to scalartelemetrics@quantum.com in the North Panel.
- 4. From the **Operation** panel, select **Reports**.

- 5. Click the trash can icon next to **Scalar Telemetrics** report.
- 6. Click Apply, then Close.

#### **Auto Support**

To disable this function:

- 1. Log on to your library.
- 2. Select **Notifications** from the **Navigation** menu.
- 3. Select the check box next to *Auto Support* in the **North Panel**.
- 4. To disable RAS tickets, select RAS Tickets From the Operation panel.
- 5. De-select the **Enable Auto Support Communication** check box.
- 6. Click Apply, then Close.
- 7. From the **Operation** panel, select **Reports**.
- 8. Click the trash can icon next to Scalar Telemetrics report.
- 9. Click Apply, then Close.

After a library firmware upgrade, Quantum recommends that you clear your web browser cache before logging back into the WebGUI.

## WebGUI Default Settings

Scalar i3, i6, and i6H software is installed with certain default settings. This section outlines those default settings. Review this section to determine if any of the default settings need to be changed to make your library run more effectively.

| WebGUI Path                 | Option                                            | Default<br>Setting     |
|-----------------------------|---------------------------------------------------|------------------------|
| User Access > Settings      | Local User Interface (LUI) Access                 | Open Access            |
|                             | Admin/User Access: Session Timeout                | 15 minutes             |
|                             | Services Access: Enable Remote Access             | Disabled               |
|                             | Enable Local Service Port Login: Access<br>Window | Indefinite             |
| Notifications > RAS Tickets | Enable RAS Tickets                                | Enabled                |
|                             | Severity                                          | All options<br>Enabled |

| WebGUI Path             | Option                                                            | Default<br>Setting                                                                                                    |
|-------------------------|-------------------------------------------------------------------|----------------------------------------------------------------------------------------------------|
| Notifications > Reports | Scalar Telemetrics                                                | Once you have an email server configured, telemetrics is enabled for monthly automatic emails. To disable, click the <b>Trash</b> icon. |
| Library > IE Area       | I/E Slots                                                         | 0 (zero)                                                                                                    |
| Library > Settings      | Operational Parameters: Automatic Inventory                       | Enabled                                                                                                    |
|                         | Operational Parameters: LibraryAssisted<br>Drive Unload           | Disabled                                                                                                    |
|                         | Operational Parameters: Logical Drive<br>Serial Number Addressing | Enabled                                                                                                    |
|                         | Operational Parameters: Logical System Addressing                 | Disabled                                                                                                    |
|                         | IE Assignment Mode: Local UI<br>Assignment                        | Enabled                                                                                                    |
| System > Network        | Connectivity / SSH                                                | Disabled                                                                                                    |
| System > Notifications  | Email Reports / Auto Support                                      | Enabled                                                                                                    |
| System > Settings       | Library-Initiated Website Access                                  | Enabled                                                                                                    |

# **Security Scanners**

Quantum tests with the following Security scanners against the library:

• Tenable Nessus Professional Version 10 - Version 10.1.1 (#61)

No high/critical vulnerabilities found against this release using Nessus Profession Security Scanner.

# Compatibility and Support

## **Encryption Key Management Drive Support**

The following table provides the encryption key management drive support.

### **Full-Height Drives**

| Encryption Option               | IBM LTO-6 (FH) | IBM LTO-7 (FH) | IBM LTO-8 (FH) | IBM LTO-9 (FH) |
|---------------------------------|----------------|----------------|----------------|----------------|
| Application  Managed Encryption | Supported      | Supported      | Supported      | Supported      |
| SKM                             | Requires SKM   | Requires SKM   | Requires SKM   | Requires SKM   |
|                                 | License        | License        | License        | License        |
| TKLM/SKLM <sup>2</sup>          | Requires EKM   | Requires EKM   | Requires EKM   | Requires EKM   |
|                                 | License        | License        | License        | License        |
| KMIP Key Manager¹               | Requires EKM   | Requires EKM   | Requires EKM   | Requires EKM   |
|                                 | License        | License        | License        | License        |

<sup>1.</sup>Only SafeNet/Thales encryption key servers are supported/tested KMIP configurations.

### Half-Height Drives

| Encryption Option             | IBM LTO-6 (HH) | IBM LTO-7 (HH) | IBM LTO-8 (HH) | IBM LTO-9<br>(HH) |
|-------------------------------|----------------|----------------|----------------|-------------------|
| Application ManagedEncryption | Supported      | Supported      | Supported      | Supported         |
| SKM                           | Requires SKM   | Requires SKM   | Requires SKM   | Requires          |
|                               | License        | License        | License        | SKM License       |
| TKLM/SKLM <sup>2</sup>        | Requires EKM   | Requires EKM   | Requires EKM   | Requires          |
|                               | License        | License        | License        | EKM License       |
| KMIP Key Manager <sup>1</sup> | Requires EKM   | Requires EKM   | Requires EKM   | Requires          |
|                               | License        | License        | License        | EKM License       |

<sup>1.</sup>Only SafeNet/Thales encryption key servers are supported/tested KMIP configurations.

<sup>2.</sup>Applies to TKLM/SKLM and SGKLM (GKLM) for IPP communication protocol only.

<sup>2.</sup>Applies to TKLM/SKLM and SGKLM (GKLM) for IPP communication protocol only.

## Web Browser Support

The Scalar i3, i6, and i6H WebGUI supports the following web browsers. Quantum recommends upgrading to the latest version of the browser.

| Web Browser       | Versions Supported                                                                                                    |
|-------------------|----------------------------------------------------------------------------------------------------|
| Internet Explorer | Not supported.                                                                                                    |
| Google Chrome     | Version 51 and above.                                                                                                    |
| Mozilla Firefox   | Version 55 and above.                                                                                                    |
| Apple Safari      | Recommend latest version.                                                                                                    |
| Microsoft Edge    | Recommend using Edge version 79 or greater, using the Chromium engine. This resolves issues of slowness found in the older versions of Edge. |

## Firmware Compatibility

For the most up-to-date information on the latest qualified library and drive firmware, please visit:

#### Scalar i3 Firmware

 $\frac{\text{https://www.quantum.com/serviceandsupport/softwareanddocumentationdownloads/si3/index.asp}{x}$ 

#### Scalar i6 Firmware

 $\frac{\text{https://www.quantum.com/serviceandsupport/softwareanddocumentationdownloads/si6/index.asp}{x}$ 

### **Drive Firmware**

### Scalar i3 Drives

| SAS Half High (HH) Drive Types         | Latest Firmware Version |
|----------------------------------------|-------------------------|
| IBM LTO-6 (SAS) (HH) 6 Gb <sup>1</sup> | KAJ9                    |
| IBM LTO-7 (SAS) (HH) 6 Gb <sup>1</sup> | P381                    |
| IBM LTO-8 (SAS) (HH) 6 Gb <sup>1</sup> | P381                    |

| SAS Half High (HH) Drive Types              | Latest Firmware Version |
|---------------------------------------------|-------------------------|
| IBM LTO-9 (SAS) (HH) 12 Gb <sup>1</sup>     | P371                    |
| <sup>1</sup> Bundled with library firmware. |                         |

| FC Half High (HH) Drive Types               | Latest Firmware Version |
|---------------------------------------------|-------------------------|
| IBM LTO-6 (FC) (HH) 8 Gb <sup>1</sup>       | KAJ9                    |
| IBM LTO-6 (FC) (HH) 8 Gb (FIPS)             | KAJ9                    |
| IBM LTO-7 (FC) (HH) 8 Gb <sup>1</sup>       | P381                    |
| IBM LTO-7 (FC) (HH) 8 Gb (FIPS)             | P381                    |
| IBM LTO-8 (FC) (HH) 8 Gb <sup>1</sup>       | P381                    |
| IBM LTO-8 (FC) (HH) 8 Gb (FIPS)             | P381                    |
| IBM LTO-9 (FC) (HH) 8 Gb <sup>1</sup>       | P371                    |
| IBM LTO-9 (FC) (HH) 8 Gb (FIPS)             | P371                    |
| <sup>1</sup> Bundled with library firmware. |                         |

### Scalar i6 Drives

| FC Full High (FH) Drive Types               | Latest Firmware Version |
|---------------------------------------------|-------------------------|
| IBM LTO-6 (FC) (FH) 8 Gb <sup>1</sup>       | KAJ8                    |
| IBM LTO-6 (FC) (FH) 8 Gb (FIPS)             | KAJ8                    |
| IBM LTO-7 (FC) (FH) 8 Gb <sup>1</sup>       | P380                    |
| IBM LTO-7 (FC) (FH) 8 Gb (FIPS)             | P380                    |
| IBM LTO-8 (FC) (FH) 8 Gb <sup>1</sup>       | P380                    |
| IBM LTO-8 (FC) (FH) 8 Gb (FIPS)             | P370                    |
| IBM LTO-9 (FC) (FH) 8 Gb <sup>1</sup>       | P370                    |
| IBM LTO-9 (FC) (FH) 8 Gb (FIPS)             | P370                    |
| IBM LTO-9 (SAS) (FH) 12 Gb <sup>1</sup>     | P370                    |
| IBM LTO-9 (SAS) (FH) 12 Gb (FIPS)           | P370                    |
| <sup>1</sup> Bundled with library firmware. |                         |

### Scalar i6H Drives

| FC Full High (FH) Drive Types               | Latest Firmware Version |
|---------------------------------------------|-------------------------|
| IBM LTO-7 (FC) (FH) 8 Gb <sup>1</sup>       | P380                    |
| IBM LTO-7 (FC) (FH) 8 Gb (FIPS)             | P380                    |
| IBM LTO-8 (FC) (FH) 8 Gb <sup>1</sup>       | P380                    |
| IBM LTO-8 (FC) (FH) 8 Gb (FIPS)             | P380                    |
| IBM LTO-9 (FC) (FH) 8 Gb <sup>1</sup>       | P370                    |
| IBM LTO-9 (FC) (FH) 8 Gb (FIPS)             | P370                    |
| IBM LTO-9 (SAS) (FH) 12 Gb <sup>1</sup>     | P370                    |
| IBM LTO-9 (SAS) (FH) 12 Gb (FIPS)           | P370                    |
| <sup>1</sup> Bundled with library firmware. |                         |

## iBlade BaseOS Versions for Library Code

The following table provides the iBlade BaseOS versions for the 280G.GS082 library code.

| iBlade OS | Customer BaseOS Download From Web | iBlade SLFTS Application |
|-----------|-----------------------------------|--------------------------|
| Linux     | 1.3.0-6                           | 2.10.0-40                |
| Windows   | 1.3.0-4                           | N/A                      |

The latest tape driver versions are located at:

#### Scalar i6

 $\underline{\text{https://www.quantum.com/service} \text{and support/software} \text{and documentation downloads/si6/index.asp}}{\underline{x}}$ 

#### Scalar i3

 $\frac{\text{https://www.quantum.com/service} and support/software and documentation downloads/si3/index.asp}{x}$ 

# Resolved Issues

This release of Scalar 280G.GS082 firmware resolved the following issues (bug fixes).

| Change<br>Request<br>Number   | Service<br>Request<br>Number | Description                                                                                                    | Resolution   |
|-------------------------------|------------------------------|----------------------------------------------------------------------------------------------------|--------------|
| SQ-2400                       |                              | Kerberos LDAP documentation missing from documentation centers.                                                                                                    | Fixed.       |
| SQ-2433                       | 649521                       | Multiple EDLM jobs scheduled for same media.                                                                                                    | Fixed.       |
| SQ-2434<br>SQ-2387            |                              | Media does not complete calibration if drive is varied off.                                                                                                    | Fixed.       |
| SQ-2443<br>SQ-2436<br>SQ-2437 |                              | <ul> <li>Under Library &gt; Configuration &gt; Settings, the following Automatic Drive Cleaning options are currently not available:</li> <li>Performance Based Cleanings - the reported default value for number of cleanings of such type during any 24-hour time frame does not currently apply.</li> </ul> | Fixed.       |
| SQ-2459<br>SQ-2460            |                              | Drive PUT handling extended deeper into Full-Height (FH) drives (Scalar i6 and i6H).                                                                                                    | Enhancement. |
| SQ-2485                       |                              | Tape drops onto tray after X-axis not correctly positioned back to destination slot.                                                                                                    | Fixed.       |
| SQ-2545                       |                              | Library media PUT issues occurring with drives (Scalar i3).                                                                                                    | Fixed.       |
| SQ-2557                       |                              | LUI option added to load/unload fixed storage slots in Drive Bay Storage (DBS).                                                                                                    | Enhancement. |

# **Known Issues**

This release of Scalar 280G.GS082 firmware has the following known issues:

| Change<br>Request<br>Number | Description                                                                                                    | Workaround                                                                                                    |
|-----------------------------|----------------------------------------------------------------------------------------------------|----------------------------------------------------------------------------------------------------|
| SQ-556                      | Veeam iBlade updates fail when using service port.                                                                                                    | Use customer port to perform Veeam iBlade updates.                                                                                                    |
| SQ-1193                     | Manual drive cleaning fails when I/E station is open and closed while cleaning is in process.                                                                           | Close error and repeat manual drive cleaning.                                                                                                    |
| SQ-1847                     | Library posts Power Supply Configuration/Installation RAS ticket (ET004) after a library firmware upgrade. The power supplies are powered on and no fault is indicated. | Disregard and close the RAS ticket.                                                                                                    |
| SQ-1970                     | LTO-9 media initialization time.                                                                                                    | When LTO-9 media is loaded into a drive for the first time, it may take up to two hours for the media to be initialized and calibrated. You should expect delays in media access and unload timing. |
| WUI-1273                    | Drive/Media Issue Timeline does not show all data for selected time frame.                                                                                              | Select larger time frame.                                                                                                    |

## **Documentation**

### Scalar i3 Documentation

All Scalar i3 documentation is available at the Scalar i3 Documentation Center: www.quantum.com/Scalari3Docs

Scalar i3 documentation includes:

- · Site Planning Guide
- · Installation Guide
- · Operation Guides
- Repair and Upgrade Guides
- Reference Guides (Web Services, SCSI, SNMP)

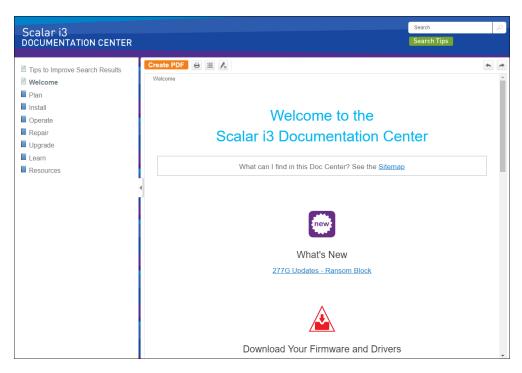

## Scalar i6 Documentation

All Scalar i6 documentation is available at the Scalar i6 Documentation Center: www.quantum.com/Scalari6Docs

Scalar i6 documentation includes:

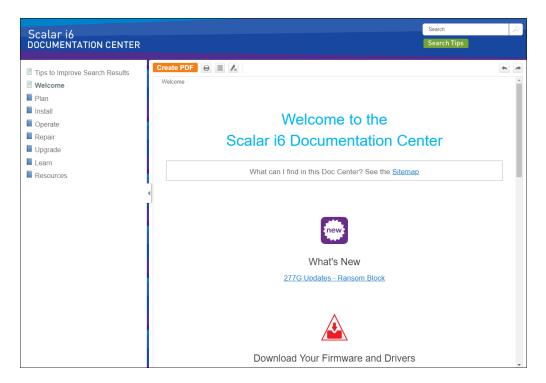

# **Contacting Quantum**

For further assistance, contact the Quantum Customer Support Center:

| Region                             | Support Contact                              |
|------------------------------------|----------------------------------------------|
| North America                      | 1-800-284-5101 (toll free)                   |
|                                    | +1-720-249-5700                              |
| EMEA                               | +800-7826-8888 (toll free)                   |
|                                    | +49 6131 324 185                             |
| Asia Pacific                       | +800-7826-8887 (toll free)                   |
|                                    | +603-7953-3010                               |
| For worldwide support:             |                                              |
| https://www.quantum.com/serviceand | dsupport/get-help/index.aspx#contact-support |